# **BAB IV**

# **HASIL PENELITIAN**

## **4.1. Deskripsi Hasil Penelitian**

### **4.1.1. Hasil Desain dan Implementasi Manajemen** *Bandwidth*

 Setelah mengetahui bahwa enam dari dua puluh pengguna HOTSPOT PTIK yang telah diwawancara menggunakan koneksinya untuk kegiatan *download,* empat dari dua puluh pengguna yang diwawancara menggunakan koneksinya hanya untuk chatting dan sumber koneksi dari HOTSPOT PTIK memiliki *bandwidth* yang tidak tetap, maka penulis memutuskan untuk mengganti metode manajemen *bandwidth* secara dinamis yang telah diterapkan menjadi manajemen *bandwidth* berdasarkan kegiatan pengguna dengan melakukan pengaturan terhadap kegiatan download dan streaming namun tidak berhubungan dengan kegiatan pembelajaran dalam penelitian ini penulis menentukan bahwa kegiatan tersebut adalah *download*  dan *streaming*. Untuk dapat mengenalli koneksi dari kegiatan *download* dan *streaming* maka digunakanlah *layer7-protocol* yang mempunyai kemampuan untuk mengidentifikasi setiap koneksi yang dilakukan oleh pengguna HOTSPOT PTIK.

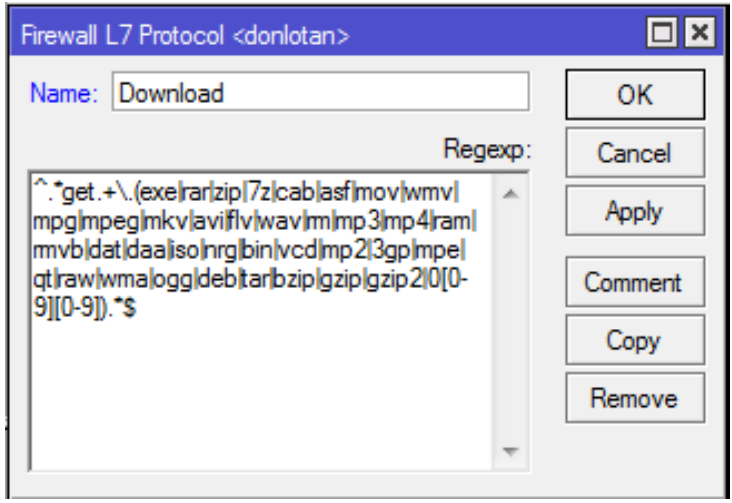

**Gambar 4.1 Pengaturan** *Layer7-Protocol Traffic Download*

Gambar diatas adalah pengaturan pada *layer7-protocol* untuk mengidentifikasi koneksi *download* pengguna sedangkan dibawah ini adalah adalah gambar pengaturan *layer7-protocol* untuk mengidentifikasi koneksi streaming pengguna.

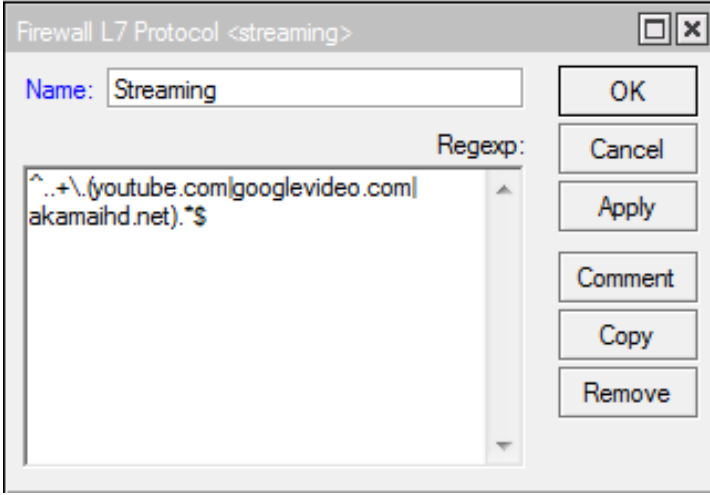

**Gambar 4.2 Pengaturan** *Layer7-Protocol Traffic Streaming*

 Kemudian penulis memakai mangle untuk menandai paket-paket data dari pengguna yang telah diidentifikasikan sebelumnya oleh *layer7-protocol*. Berikut ini adalah gambar pengaturan *mangle* untuk menandai paket *download* yang dilakukan pengguna.

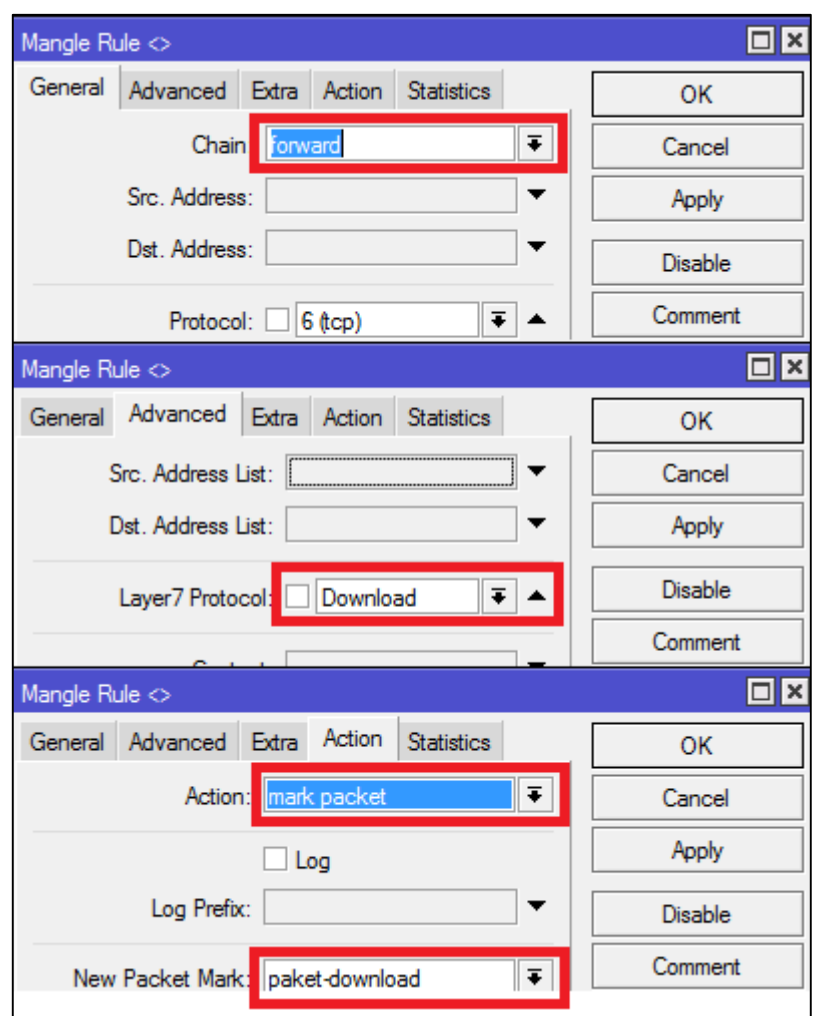

**Gambar 4.3 Pengaturan** *Mangle* **Paket** *Download*

Pada gambar diatas mangle diatur untuk beroperasi pada chain forward yaitu tempat diantara chain prerouting dan postrouting yang menjadi chain masuk dan keluarnya data, hal ini dilakukan agar pengaturan akan menandai paket-paket yang masuk maupun keluar hasil identifikasi dari layer7-protocol dengan label "Download", hasil akhir dari penandaan mangle ini adalah paket data dengan label "paket-download".

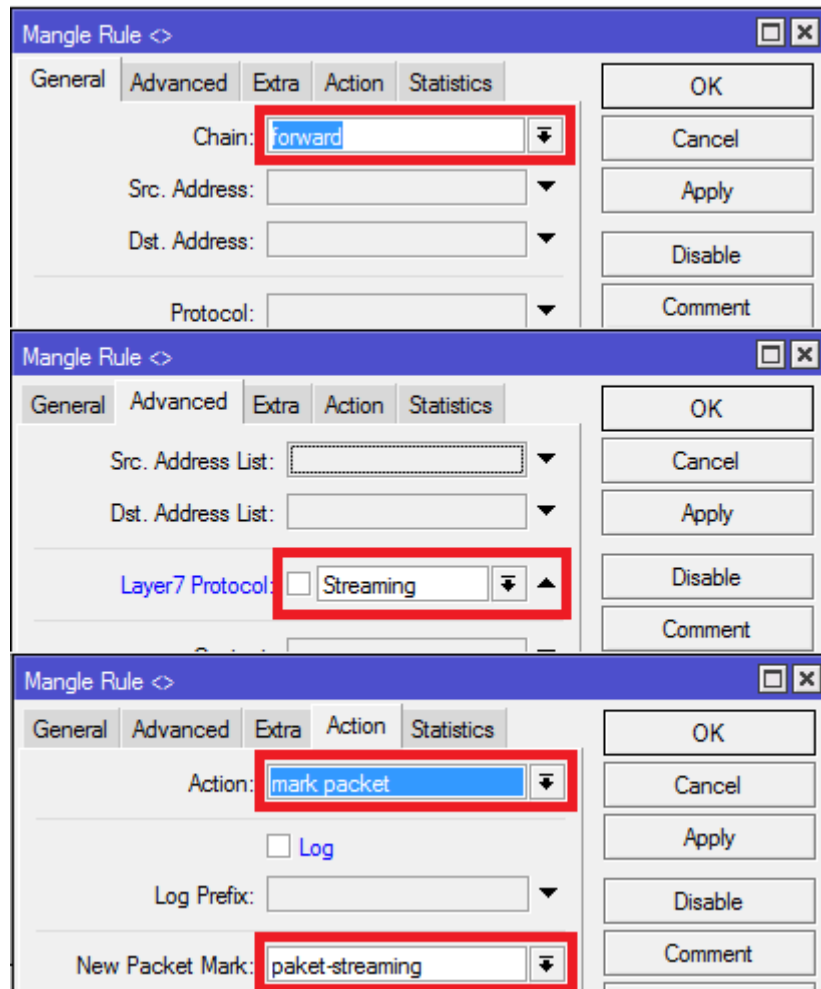

**Gambar 4.4 Pengaturan** *Mangle* **Paket** *Streaming*

Pada gambar diatas mangle diatur untuk beroperasi pada chain forward yaitu tempat diantara chain prerouting dan postrouting yang menjadi chain masuk dan keluarnya data, hal ini dilakukan agar pengaturan akan menandai paket-paket yang masuk maupun keluar hasil identifikasi dari layer7-protocol dengan label "Streaming", hasil akhir dari penandaan mangle ini adalah paket data dengan label "paket-streaming".

 Langkah selanjutnya adalah pengaturan *bandwidth* yang penulis buat menggunakan *simple queue* untuk menyesuaikan keadaan dari HOTSPOT PTIK itu sendiri yang tidak memiliki sumber koneksi dengan *bandwidth* yang tetap. Pengaturan yang dilakukan berupa pembatasan *bandwidth* sebesar 64 Kbps terhadap kegiatan *streaming* dan *download*.

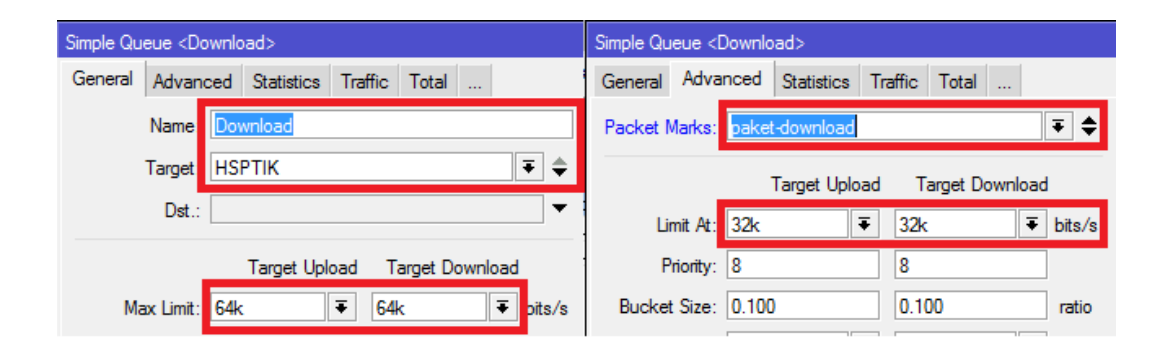

**Gambar 4.5 Pengaturan** *Simple Queue Traffic Download*

 Gambar diatas adalah pengaturan *queue* dengan nama "Download" yang ditujukan pada interface "HSPTIK" terhadap paket yang memiliki label "paketdownload" kemudian membatasi *bandwidth-*nya sebesar 64 Kbps atau setara dengan 8 KBps, sedangkan pada gambar dibawah adalah pengaturan *queue* untuk *bandwidth* pengguna yang melakukan kegiatan *streaming* dengan batasan *bandwidth* yang sama dengan kegiatan *download*.

| Simple Queue <streaming></streaming> |                |                 |                                   |                      |                      |                         | Simple Queue <streaming></streaming> |                             |                          |         |                    |                             |  |                      |                  |                        |                             |
|--------------------------------------|----------------|-----------------|-----------------------------------|----------------------|----------------------|-------------------------|--------------------------------------|-----------------------------|--------------------------|---------|--------------------|-----------------------------|--|----------------------|------------------|------------------------|-----------------------------|
| General                              |                |                 | Advanced Statistics Traffic Total |                      |                      | <b>Total Statistics</b> |                                      |                             |                          | General |                    | Advanced Statistics Traffic |  | Total                | Total Statistics |                        |                             |
|                                      |                | Name: Streaming |                                   |                      |                      |                         |                                      |                             |                          |         |                    | Packet Marks: ytube_packet  |  |                      |                  |                        | $\overline{\ast}$<br>٠      |
|                                      |                | Target: HSPTIK  |                                   |                      |                      |                         |                                      | $\overline{\bullet}$        | ≑                        |         |                    |                             |  | <b>Target Upload</b> |                  | <b>Target Download</b> |                             |
|                                      | Dst.:          |                 |                                   |                      |                      |                         |                                      |                             | $\overline{\phantom{a}}$ |         | Limit At: 64k      |                             |  | $\overline{\bullet}$ | <b>64k</b>       |                        | $\overline{\bullet}$ bits/s |
|                                      |                |                 |                                   | <b>Target Upload</b> |                      |                         | <b>Target Download</b>               |                             |                          |         | Priority: 8        |                             |  |                      | 18               |                        |                             |
|                                      | Max Limit: 64k |                 |                                   |                      | $\overline{\bullet}$ | <b>64k</b>              |                                      | $\overline{\bullet}$ bits/s |                          |         | Bucket Size: 0.100 |                             |  |                      | 0.100            |                        | ratio                       |

**Gambar 4.6 Pengaturan** *Simple Queue Traffic Streaming*

#### **4.1.2. Hasil Uji Coba Desain dan Implementasi Manajemen** *Bandwidth*

 Ujicoba dilakukan menggunakan lima perangkat PC pada lab multimedia yang memiliki wireless adapter dengan tipe Broadcom BCM943228HMB 802.11 a/b/g/n dan kesemua perangkatnya berada pada lantai tiga gedung L1 Teknik Elektro. Ujicoba dilakukan pada sore hari pukul 14:00 hingga 15:00 dan hanya lima perangkat inilah yang terhubung ke *access point* HOTSPOT PTIK dengan label EnGenius tipe ENS202EXT yang dapat melayani pengguna hingga 50 orang. Semua perangkat dihubungkan ke HOTSPOT PTIK dan melakukan pengujian terhadap kegiatan yang dibatasi yaitu *streaming* dan *download* serta melakukan test terhadap *bandwidth* yang didapatkan masing-masing perangkat uji coba. Didapatkanlah hasil bahwa sistem manajemen *bandwidth* yang dibuat dapat membatasi kegiatan *streaming* pada tiap perangkat ditandai dengan pemilihan otomatis resolusi 144p pada situs youtube sebagai resolusi terendah untuk koneksi yang kurang baik. Lalu pada tahap pengujian *download* berkas, sistem manajemen *bandwidth* yang dibuat berhasil membatasi *bandwidth* pengguna pada besaran 8 KBps atau setara dengan 64 Kbps seperti yang telah diatur pada *RouterOS* namun pengaturan tidak berfungsi saat pengguna melakukan *download* melalui protokol HTTPS dikarenakan data yang dikirimkann lewat protokol HTTPS dienkripsi sehingga menyebabkan *layer7-protocol RouterOS* tak bisa melihat kedalam data tersebut. Selanjutnya test *bandwidth* dilakukan pada semua perangkat dan rata-rata *bandwidth* yang didapatkan adalah 3.197 Mbps.

|            | Aktivitas    |                  |                 |  |  |  |  |
|------------|--------------|------------------|-----------------|--|--|--|--|
|            | Download     | <b>Streaming</b> | <b>Browsing</b> |  |  |  |  |
| Pengguna 1 | $0,070$ Mbps | $0,059$ Mbps     | 4,170 Mbps      |  |  |  |  |
| Pengguna 2 | $0,046$ Mbps | $0,062$ Mbps     | 7,940 Mbps      |  |  |  |  |
| Pengguna 3 | $0,065$ Mbps | $0,006$ Mbps     | 2,626 Mbps      |  |  |  |  |
| Pengguna 4 | $0,056$ Mbps | $0,007$ Mbps     | $0,357$ Mbps    |  |  |  |  |
| Pengguna 5 | $0,057$ Mbps | $0,006$ Mbps     | 0,890 Mbps      |  |  |  |  |

**Tabel 4.1 Form Hasil Uji Coba Implementasi Manajemen** *Bandwidth*

# **4.2. Hasil Perbandingan Dengan Standar SETDA**

 Dari data hasil uji coba yang sebelumnya telah dilakukan maka dilakukan perbandingan terhadap standar yang telah ditetapkan oleh SETDA sebagai standar *bandwidth* yang seharusnya dimiliki oleh sebuah sekolah atau institusi pendidikan namun dari banyak standar tersebut penulis hanya membandingkannya pada standar *bandwidth* untuk kegiatan *browsing* saja karena kegiatan inilah yang paling banyak dilakukan oleh pengguna HOTSPOT PTIK dan paling berhubungan dengan kegiatan pembelajaran.

|            | <b>Browsing</b> | <b>Standar SETDA</b> | Terpenuhi |
|------------|-----------------|----------------------|-----------|
|            |                 | Downstream           |           |
| Pengguna 1 | 4,170 Mbps      |                      | Ya        |
| Pengguna 2 | 7,940 Mbps      |                      | Ya        |
| Pengguna 3 | 2,626 Mbps      | $0,500$ Mbps         | Ya        |
| Pengguna 4 | $0,357$ Mbps    |                      | Tidak     |
| Pengguna 5 | $0,890$ Mbps    |                      | Ya        |

**Tabel 4.2 Form Perbandingan Hasil Ujicoba Dengan Standar SETDA**

 Setelah melihat form hasil ujicoba dan perbandingan dengan standar SETDA maka didapatkan informasi sebagai berikut

- 1. Sistem manajemen *bandwidth* yang dibuat berhasil membatasi kegiatan *download* melalui protokol HTTP pada 5 perangkat yang di uji coba.
- 2. Sistem manajemen *bandwidth* yang dibuat berhasil membatasi kegiatan *streaming* pada 5 perangkat yang di uji coba.
- 3. Sistem manajemen *bandwidth* yang dibuat dapat memberikan *bandwidth* 4 dari 5 perangkat uji coba sesuai dengan standar yang diterapkan SETDA.

### **4.3. Pembahasan**

 Berdasarkan hasil penelitian di atas sistem manajemen yang dibuat memang bisa memberikan *bandwidth* untuk pengguna yang melakukan kegiatan *browsing* sesuai dengan standar yang diterapkan SETDA, pengaturan ini juga sangat efektif untuk membatasi *bandwidth* yang dapat diterima pengguna saat melakukan kegiatan *streaming*. Namun memang masih ada kekurangan dalam pembatasan bandwidth dalam kegiatan *download,* pembatasan yang diterapkan memang bisa membatasi *bandwidth* dengan baik saat pengguna men-*download* berkas menggunakan protokol HTTP namun saat pengguna men-*download* berkas melalui protokol HTTPS pengaturan yang dibuat seakan tidak bekerja. Hal ini disebabkan karena *layer7-protocol RouterOS* tak bisa melihat paket-paket data yang secara default dienkripsi pada protokol HTTPS. Dan hingga saat penelitian ini selesai dilakukan pun belum ada fitur atau cara untuk menahan kegiatan *download* yang menggunakan protokol HTTPS.

## **4.4. Aplikasi Hasil Penelitian**

 Manajemen *bandwidth* yang telah dibuat dapat di aplikasikan pada jaringan yang memiliki *bandwidth* tidak tetap sebagai sumber koneksinya, dan paling tepat untuk penggunaan jaringan dengan jumlah user yang dinamis dan alamat jaringannya selalu berubah, seperti jaringan hotspot. Namun tak menutup kemungkinan sistem manajemen *bandwidth* ini bisa diterapkan pada jaringan yang alamatnya bersifat statis namun tentu perlu penyesuaian pada parameter *simple queue* dan mungkin saja sistem manajemen *bandwidth* ini diterapkan pada jaringan dengan *bandwidth* yang tetap sebagai sumber koneksinya.